# **Mondrian or this is not a Toolkit**

Martin Theus

[martin@theusRus.de](mailto:martin@theusRus.de)

# **Differences at Several Levels**

#### • **Motivation**

The motivation for writing Mondrian was (in the end) to build a tool that can be used by anyone who needs graphical methods for EDA for (almost) arbitrary datasets, regardless of his/her computing skills.

#### • **Concept**

Above motivation calls for a more or less closed and complete application with no configuration efforts and little learning efforts.

#### • **Technical**

The software design for a closed application does not necessarily need "orthogonal" components that can be combined to build new visualizations.

# **All Kinds of Data**

#### • **Structure Data vs. Unstructured Data**

Classical datasets in statistics are simple rectangular data matrices with rows corresponding to observations (cases) and columns are the different variables (attributes) measured per observation.

#### • **Data on different Scales**

Above all, the scale of a variable is important for its potential role in an analysis. Scales are:

- nominal (alpha-numeric or numeric)
- ordinal (alpha-numeric or numeric)
- continuous

#### • **Dark Ages of Statistical Data Visualization**

For a long time, data visualization in statistics did only handle numerical data (as classical statistics does) with all the problems.

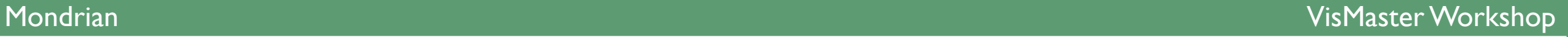

# **Data Handling in Mondrian**

- Mondrian assumes that data sits either in datafiles or JDBC accessible databases and follows the strict rectangular layout. (datafiles may optionally point to a polygon description file)
- The dataset class handles all data requests (selection, color, …)
- Internally all columns of the data table are stored as variables
- The table class manages all (multivariate) categorical data  $\vert$  Var  $\vert$  Var 2

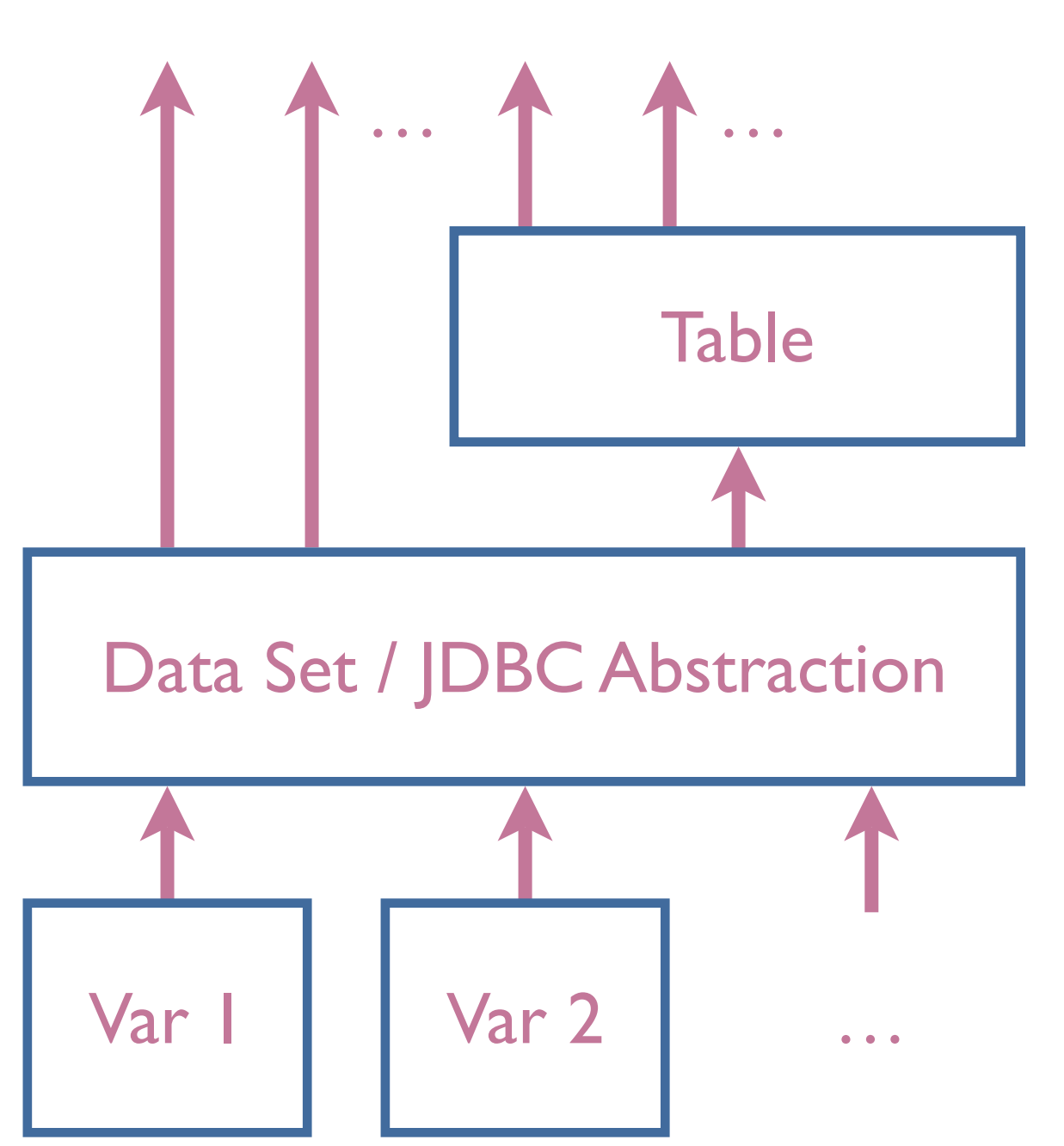

# **Graph Drawing Objects**

- Of central importance in Mondrian are the mechanisms for selecting and highlighting data on case level
- The standard plot-canvas supports all that is needed for selections
- If coordinate systems are used, standard zooming can be used
- Each plot must implement the necessary methods to maintain the correct representation of a selection, color etc.

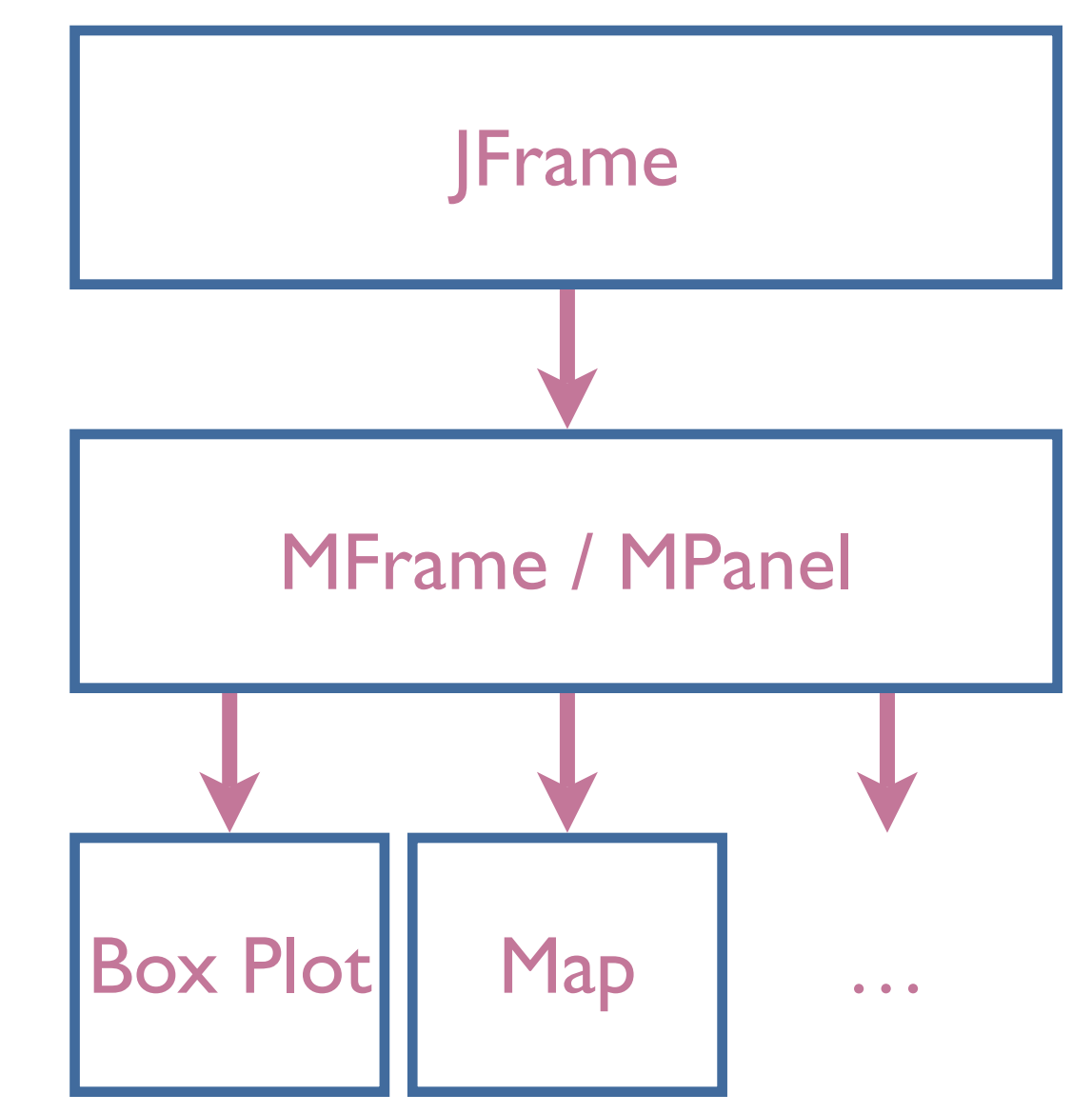

# **Plot Primitives**

#### • **Points**

Points, like in scatterplots, are **NO** objects and have a 1:1 correspondence to some columns of a single row in the data matrix.

### • **Polylines**

Analogous to points, polylines are the multivariate incarnation of a point, i.e., they correspond 1:1 to a row in the data matrix.

#### • **Rectangles**

Rectangles are objects that correspond to either a single row of a table or a group of rows of a table and gather many cases.

#### • **Polygones**

Polygones, as in maps, are a generalization of rectangles and link to a group of cases in the dataset, less strict as a table.

# **Decomposing a Graphic**

- In an object-oriented programming environment/language, an effective definition of the graphical objects is key.
- Typical Objects
	- plot primitives
		- points
		- lines
		- boxes
	- axes
	- plot specifics
- Example: Histogram
	- primitives: boxes
	- axes
		- x: range
		- y: count or probability
	- plot specifics
		- origin and width control

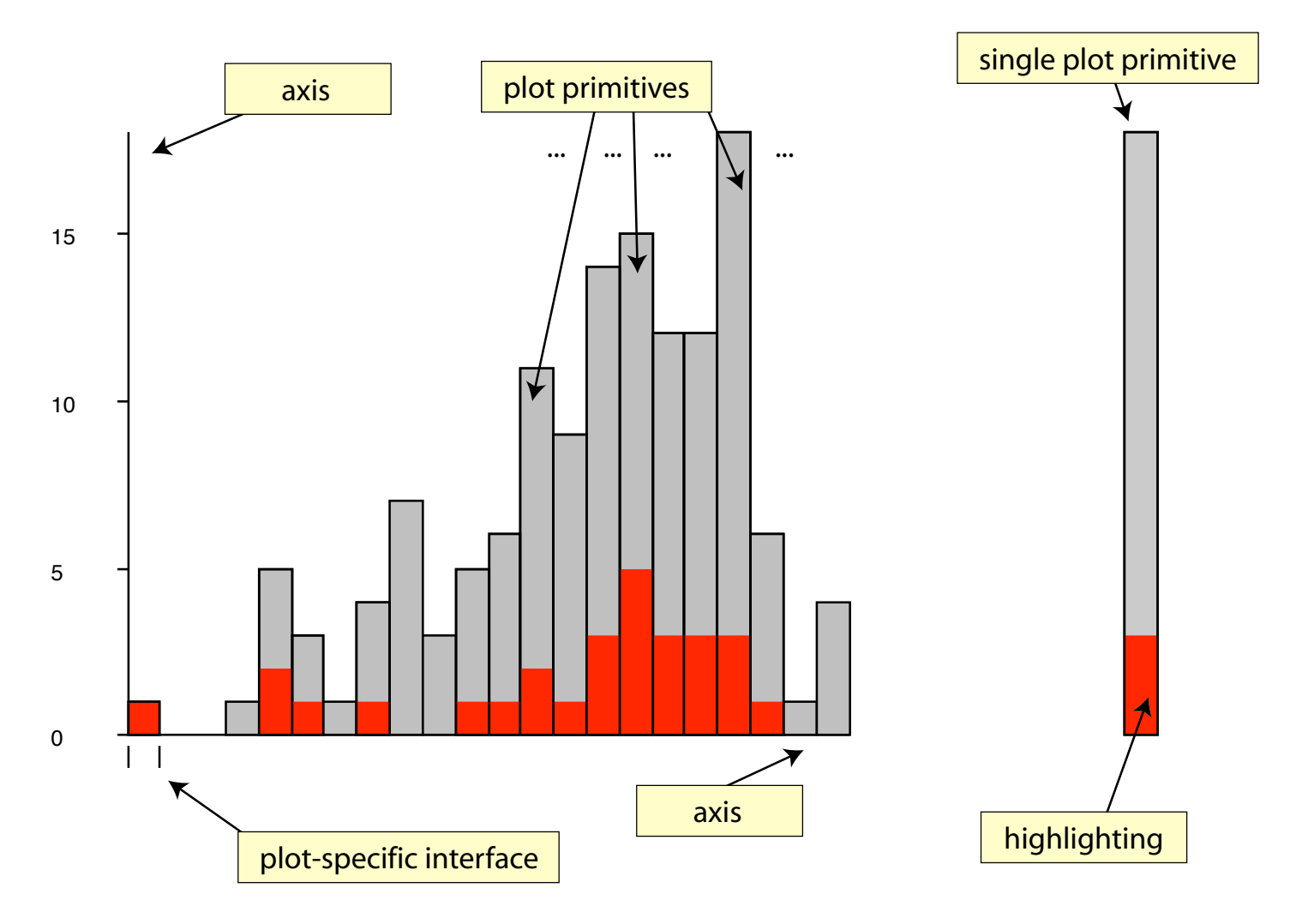

# **Example of Plot Layout**

- 4 layers can be defined to group the different plot components
	- Interaction layer
	- Selection layer
	- Object layer
	- Background layer
- The layers are defined according to their update frequencies from least frequent update to most frequent update, i.e.

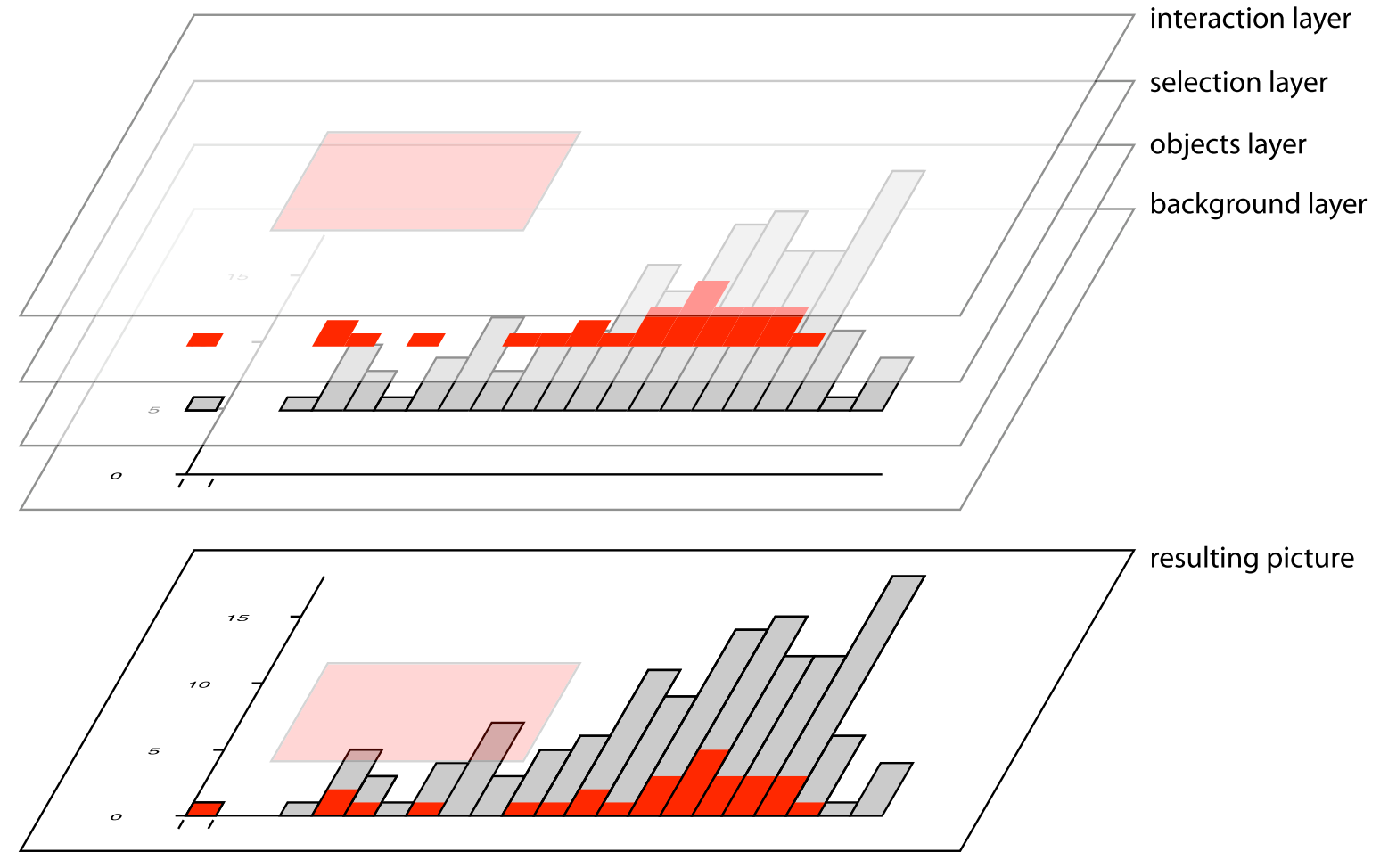

 $interaction$  > selection/highlighting > objects > axes (background)

• Very important to speed up drawing times! **4.2.2 Graphics subsystems** In order to ensure low latency and fast response upon user interaction, is a several problem.

# **Interactions: Events**

- Apart from JAVA's standard events, Mondrian implements two application specific events:
	- Selection Event
	- DataChanged Event
- Event distribution

(e.g. plot 2 changes the selection state)

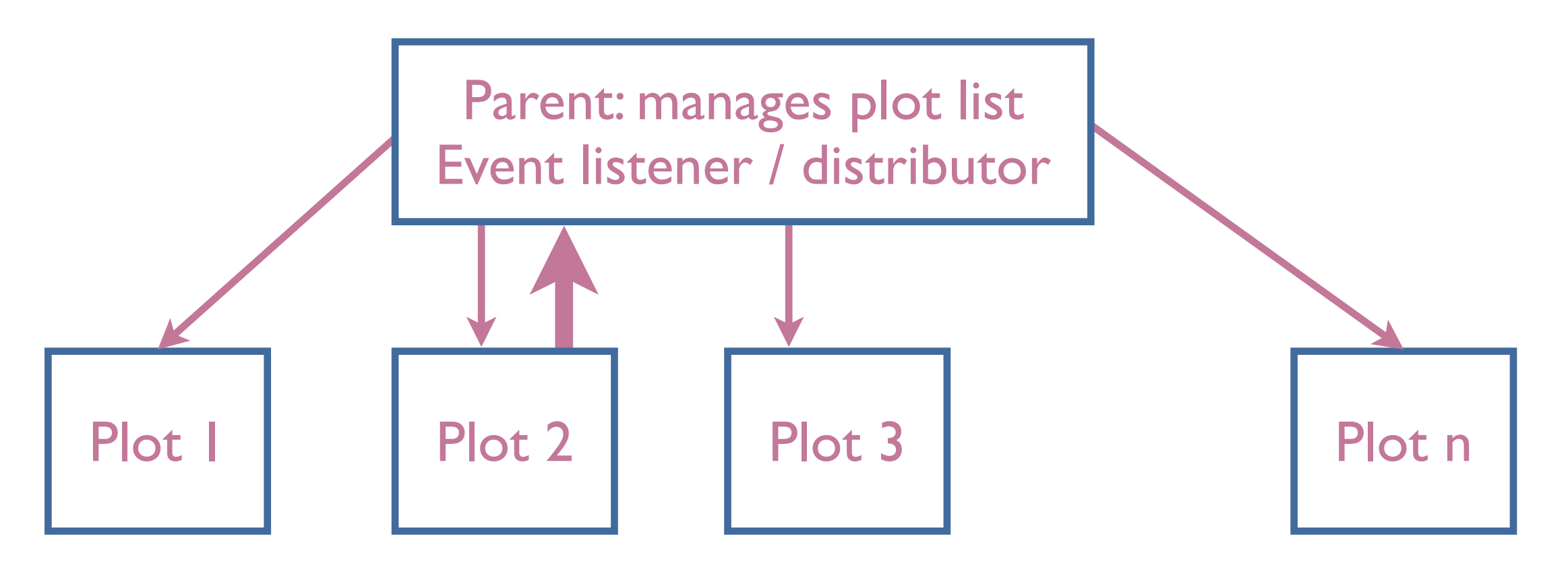

#### Martin Theus [www.theusRus.de](http://www.theusRus.de)

# **Interactions: Conventions**

- There is a tight and consistent mapping of interactions
	- **Selections**
		- $\blacksquare$  click and drag  $\triangleright$  create a selection rectangle / brush
		- $\blacksquare$  click on selection rectangle handle  $\triangleright$  resize this selection
		- $\blacksquare$  popup-trigger on selection rectangles  $\triangleright$  alter this selection

#### – **Queries**

- $\blacksquare$  <alt>-mouse over coordinate system  $\triangleright$  orientation query
- $\blacksquare$  <control>-mouse over objects  $\triangleright$  query
- $\blacksquare$  <shift>-<control>-mouse over objects  $\triangleright$  extended query

#### – **Alterations**

- $\blacksquare$  meta-click and drag  $\triangleright$  zoom in/out (middle click on Windows)
- $\Box$  popup-trigger on background  $\rhd$  get/change plot options
- $\blacksquare$  alt-click and drag  $\triangleright$  reorder objects
- $\blacksquare$  page-up /-down  $\triangleright$  cycle through views
- $\blacksquare$  arrows up/down and left/right  $\triangleright$  increase/decrease plot parameters

# **Animation free Zone**

- In InfoVis, animation is almost a must; in statistics, animation will significantly reduce your credibility.
- Animations usually show a transition from one state to another
	- different layouts (mainly for graphs)
	- different scales (zoom operations; maps etc.)
	- different plot parameters (e.g., smoothing parameters)
- Animations help to preserve the context, which might be lost if the change happen too abruptly.
- Transitions should be avoided if the intermediate states are not meaningful.
- The only obligatory animation in statistical graphics can be found in 3-d rotating plots

# **What does it take to build a new Plot?**

- Data handling: √
- Define new plot object
	- Derive new class from MPanel
	- [Aggregate data, and/or calculate statistics]
	- Define the paint() method using
		- coordinate system
		- plot primitives
	- Define selection methods
	- [Define custom interactions]
- Housekeeping
	- Add plot to the plot menu
	- Define variable constraints for the plot
- All coding has to be done in JAVA

# **Size Matters!**

- Unlike classical statistical graphics tools, Mondrian takes care of large datasets, i.e., dataset with  $> 1.000.000$  observations
- There are some standard techniques to cope with massive data
	- alpha-blending to cure overplotting
	- different forms of zooming (names may vary)
		- standard
		- logical (change representation of objects)
		- censored zooming (only focus on the fringes)
		- quantum zooming (only zoom in on the highlights)
		- …
	- automatic sorting options
	- automatic permutations
- Above all, make sure the plot is still working with large amounts of data; regarding rendering speed AND interpretability.

# **Summary**

- The main difference between Mondrian and (other) InfoVis toolkits is probably the difference between building a visualization tool and implementing domain specific concepts and strategies.
- Structured data (as in graphs) directly constitutes the features within a dataset. If we assume to have randomness following a specific distribution, we might observe the features in the data only indirectly.
- Having "only" multivariate data of just a few structural different types of distributions, there is no need to create new graphical representations "by the minute".
- Nevertheless, to create prototypes of a new statistical graph, it probably needs more flexibility than a "standard" toolkit offers.